# Core Java Concurrency

## ORIGINAL BY **ALEX MILLER** UPDATE BY **IGOR SOROKIN**

## **INTRODUCTION**

From its creation, Java has supported key concurrency concepts such as threads and locks. This Refcard will help Java developers working with multi-threaded programs to understand core concurrency concepts and how to apply them.

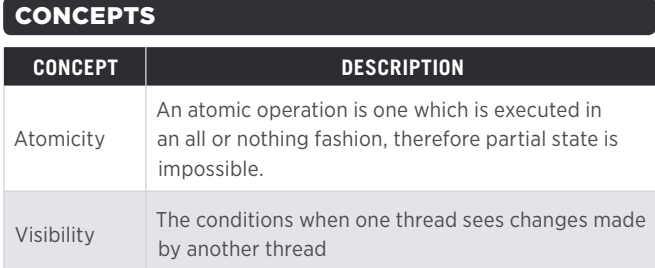

*Table 1: Concurrency concepts*

## RACE CONDITION

A race condition occurs when more than one thread is performing a series of actions on shared resources, and several possible outcomes can exist based on the order of the actions from each thread. The below code is not thread-safe and the value could be initialized more than once, as checkthen-act (check for null, then initialize) that lazily initializes the field is not atomic.

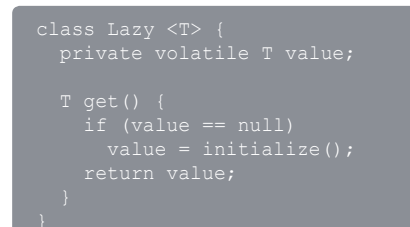

#### DATA RACE

A data race occurs when 2 or more threads try to access the same non-final variable without synchronization. Not using synchronization may lead to making changes which are not visible to other threads, so reading the stale data is possible, which in turn may have consequences such as infinite loops, corrupted data structures, or inaccurate computations. This

code might result in an infinite loop, because the reader thread may never observe the changes made by the writer threads:

```
 private boolean shouldFinish;
 while (!shouldFinish) {
class DataRace {
 throws InterruptedException {
 Thread waiterThread = new Thread(waiter);
```
#### JAVA MEMORY MODEL: HAPPENS-BEFORE RELATIONSHIP

The Java memory model is defined in terms of actions like reading and writing fields, and synchronizing on a monitor. Actions can be ordered by a happens-before relationship, that can be used to reason about when a thread sees the result of another thread's actions, and what constitutes a properly synchronized program.

Happens-before relationships have the following properties:

- The invocation of Thread #start happens before any action in this thread.
- Releasing a monitor happens before any subsequent acquisition of the same monitor.
- A write to a volatile variable happens before any subsequent read of a volatile variable.
- A write to a final variable happens before the reference of the object is published.

# **CONTENTS**

- $\blacktriangleright$  Introduction
- Concepts
- ▶ Java Memory Model
- Standard synchronization features
- $\triangleright$  Safe publication
- **F** Threads
- java.util.concurrent

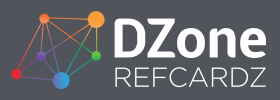

• All actions in a thread happen before returning from a Thread#join on that thread.

In Image 1, Action X happens before Action Y, therefore in Thread 2 all operations to the right of Action Y will see all the operations to the left of Action X in Thread 1.

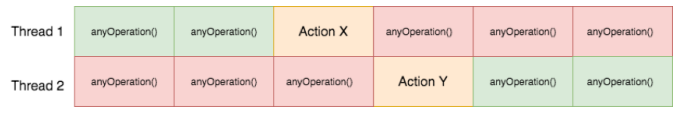

*Image 1: Happens-before illustration*

## STANDARD SYNCHRONIZATION FEATURES

## THE SYNCHRONIZED KEYWORD

The synchronized keyword is used to prevent different threads executing the same code block simultaneously. It guarantees that since you acquire a lock (by entering the synchronized block), data, which is protected by this lock, can be manipulated in exclusive mode, so the operation can be atomic. Also, it guarantees that other threads will observe the result of the operation after they acquire the same lock.

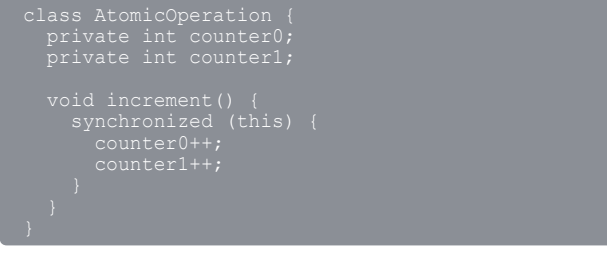

The synchronized keyword can be also specified on a method level.

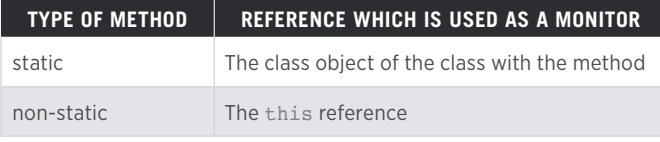

*Table 2: Monitors, which are used when the whole method is synchronized*

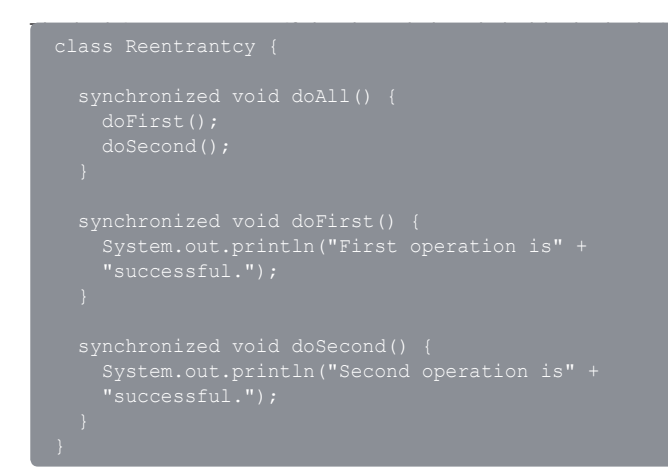

The level of contention affects how the monitor is acquired:

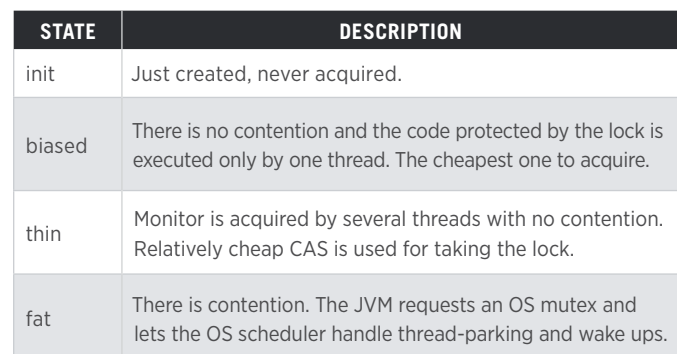

### *Table 3: Monitor states*

#### WAIT/NOTIFY

2

wait/notify/notifyAll methods are declared in the Object class. wait is used to make a thread to advance to the WAITING or TIMED\_WAITING (if the time-out value is passed) status. In order to wake up a thread, any of these actions can be done:

- Another thread invokes notify, which wakes up an arbitrary thread waiting on the monitor.
- Another thread invokes notifyAll, which wakes up all the threads waiting on the monitor.
- Thread#interrupt is invoked. In this case, InterruptedException is thrown.

## The most common pattern is a condition loop:

```
 throws InterruptedException {
 notifyAll();
```
- Keep in mind that in order to use wait/notify/notifyAll on an object, you need to acquire the lock on this object first.
- Always wait inside a loop that checks the condition being waited on – this addresses the timing issue if another thread satisfies the condition before the wait begins. Also, it protects your code from spurious wake-ups that can (and do) occur.
- Always ensure that you satisfy the waiting condition before calling notify/notifyAll. Failing to do so will cause a notification but no thread will ever be able to escape its wait loop.

# THE **VOLATILE** KEYWORD

**M** DZone

volatile solves the problem of visibility, and makes changes of the variable's value to be atomic, because there is a happens-before relationship: write to a volatile variable happens before any subsequent read from the volatile variable. Therefore, it guarantees that any subsequent reads of the field will see the value, which was set by the most recent write.

```
System.out.println("Stopped.");
 shouldStop = true;
InterruptedException {
Thread thread = new Thread(flag);
```
# ATOMICS

The java.util.concurrent.atomic package contains a set of classes that support atomic compound actions on a single value in a lock-free manner similar to volatile.

Using AtomicXXX classes, it is possible to implement an atomic check-then-act operation:

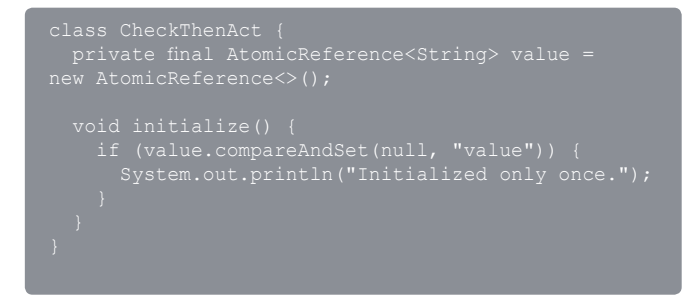

Both AtomicInteger and AtomicLong have atomic

increment/decrement operation:

```
class Increment {
 int oldState = state.getAndIncrement();
 System.out.println("Advanced: '" + oldState +
```
value atomically, consider using LongAdder instead of AtomicLong/AtomicInteger. LongAdder maintains the value across several cells and grows their number if it's needed, consequently it performs better under high contention.

# THPEADLOCAL

3

One way to contain data within a thread and make locking unnecessary is to use ThreadLocal storage. Conceptually, ThreadLocal acts as if there is a variable with its own version in every Thread. ThreadLocals are commonly used for stashing per-Thread values like the "current transaction" or other resources. Also, they are used to maintain per-thread counters, statistics, or ID generators.

```
class TransactionManager {
 ThreadLocal<Transaction> currentTransaction 
= ThreadLocal.withInitial(NullTransaction::new);
Transaction current = currentTransaction.get();
     return current;
```
# SAFE PUBLICATION

Publishing an object is making its reference available outside of the current scope (for example: return a reference from a getter). Ensuring that object is published safely (only when it is fully constructed) may require synchronization. The safe publication could be achieved using:

**• Static initializers**. Only one thread can initialize static variables because initialization of the class is done under an exclusive lock.

```
class StaticInitializer {
 //additional initialization
 public static final Year year = Year.of(2017); 
 public static final Set<String> keywords;
 static {
 // Creating mutable set
 Set<String> keywordsSet = new HashSet<>(); 
 // Initializing state
 keywordsSet.add("java");
 keywordsSet.add("concurrency");
 // Making set unmodifiable
```
**• Volatile field**. The reader thread will always read the most

If you want to have a counter and do not need to get its

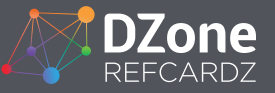

4

recent value because a write to a volatile variable happens before any subsequent read.

```
 void setState(String state) {
```
**• Atomics**. For example, AtomicInteger stores the value in a volatile field, so the same rule for volatile variables is applicable here.

```
class Atomics {
 private final AtomicInteger state = 
 int getState() {
```
### **• Final Fields**

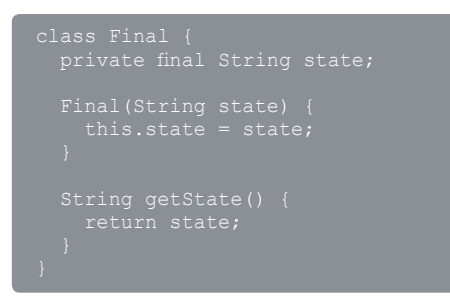

Make sure that the this reference is not escaped during construction.

```
class ThisEscapes {
 Cache.putIntoCache(this);
class Cache {
 private static final Map<String, ThisEscapes> 
CACHE = new ConcurrentHashMap<>();
 static void putIntoCache(
ThisEscapes thisEscapes) {
 // 'this' reference escaped before the object 
 CACHE.putIfAbsent(thisEscapes.getName(),
```
• Correctly synchronized field.

```
 synchronized String getState() {
 state = "Initial";
```
# IMMUTABLE OBJECTS

A great property of immutable objects is that they are threadsafe, so no synchronization is necessary. The requirements for an object to be immutable are:

- All fields are final.
- All fields must be either mutable or immutable objects too, but do not escape the scope of the object so the state of the object cannot be altered after construction.
- this reference does not escape during construction.
- The class is final, so it is not possible to override this behavior in subclasses.

## Example of an immutable object:

```
 // Immutable object, field is final
 List<Track> copy = new ArrayList<>(tracks); 
 // Making mutable collection unmodifiable
    this.tracks = Collections.unmodifiableList(copy); 
// Marked as final - subclassing is forbidden
   // Immutable object, field is final
```
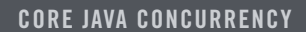

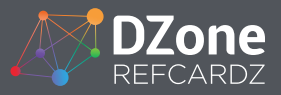

# THREADS

The java.lang.Thread class is used to represent an application or JVM thread. The code is always being executed in the context of some Thread class (use Thread#currentThread() to obtain your own Thread).

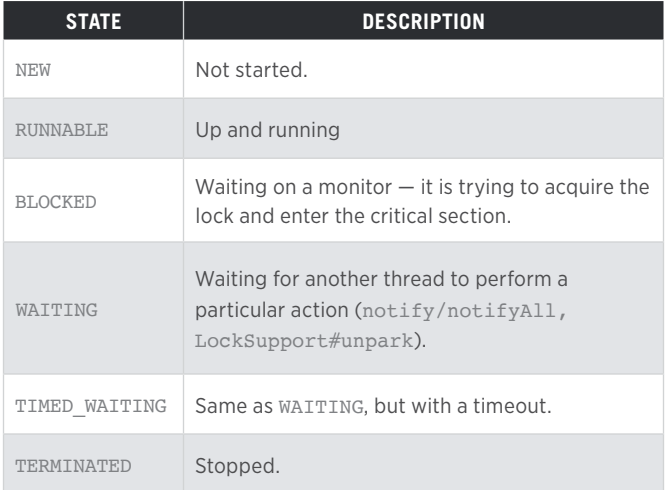

## *Table 4: Thread states*

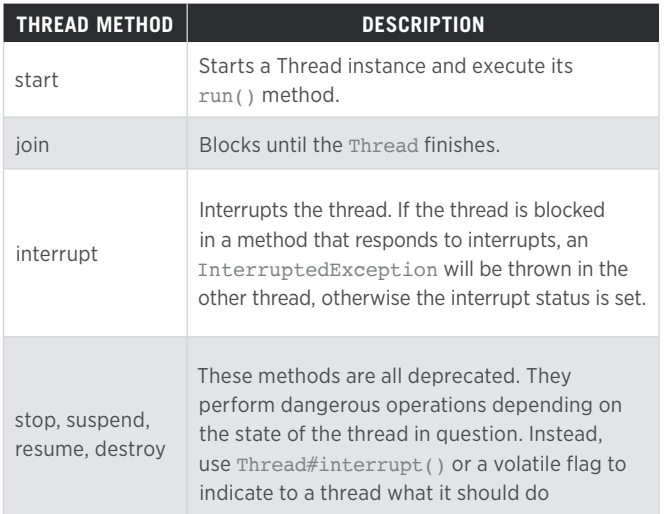

*Table 5: Thread coordination methods*

# HOW TO HANDLE **INTERRUPTEDEXCEPTION**?

- Clean up all resources and finish the thread execution if it is possible at the current level.
- Declare that the current method throws InterruptedException.
- If a method is not declared to throw InterruptedException, the interrupted flag should be restored to true by calling Thread.currentThread(). interrupt() and an exception, which is more appropriate at this level, should be thrown. It is highly

important to set the flag back to true in order to give a chance to handle interruptions at a higher level.

# UNEXPECTED EXCEPTION HANDLING

Threads can specify an UncaughtExceptionHandler that will receive a notification of any uncaught exception that causes a thread to abruptly terminate.

```
Thread thread = new Thread(runnable);
thread.setUncaughtExceptionHandler((failedThread, 
exception) ->
 logger.error("Caught unexpected exception in thread
\{ \}' \} \prime .", failedThread.getName(), exception);
```
# LIVENESS

# DEADLOCK

A deadlock occurs when there is more than one thread, each waiting for a resource held by another, such that a cycle of resources and acquiring threads is formed. The most obvious kind of resource is an object monitor but any resource that causes blocking (such as wait/notify) can qualify.

Potential deadlock example:

```
class Account {
throw new IllegalArgumentException();
    else
 static void transferWithDeadlock(long amount, 
Account first, Account second){
```
The deadlock happens if at the same time:

- One thread is trying to transfer from the first account to the second, and has already acquired the lock on the first account.
- Another thread is trying to transfer from the second account to the first one, and has already acquired the lock on the second account.

Techniques for avoiding deadlock:

• Lock ordering — always acquire the locks in the same order.

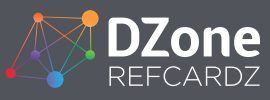

 // Some methods are omitted static void transferWithLockOrdering(long boolean lockOnFirstAccountFirst = first.id < ondLock = lockOnFirstAccountFirst synchronized (secondLock) {

• Lock with timeout — do not block indefinitely upon acquiring the lock, but rather release all locks and try again.

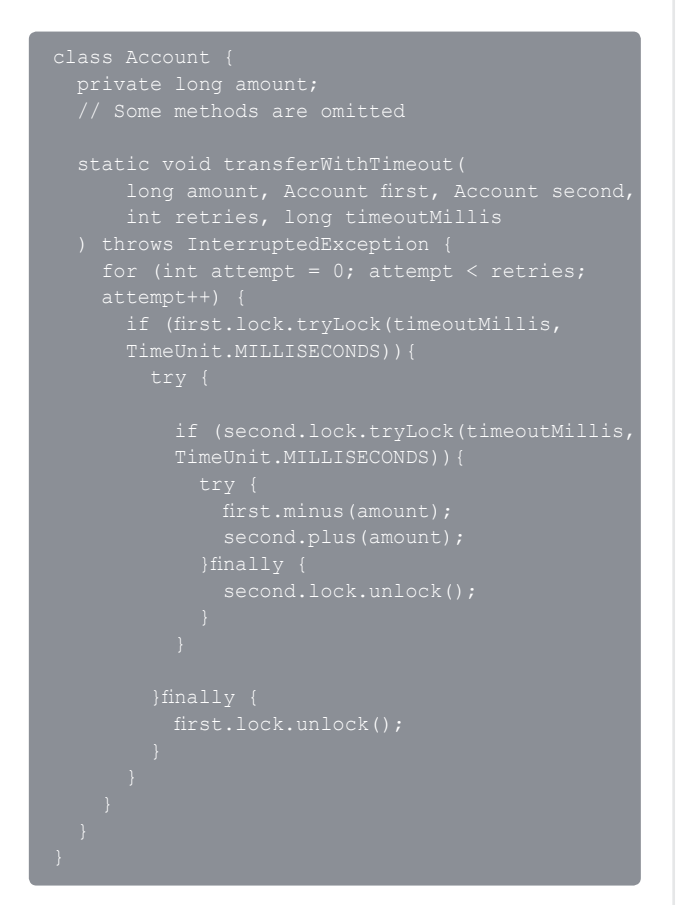

The JVM can detect monitor deadlocks and will print deadlock information in thread dumps.

# LIVELOCK AND THREAD STARVATION

Livelock occurs when threads spend all of their time negotiating access to a resource or detecting and avoiding deadlock such that no thread actually makes progress. Starvation occurs when threads hold a lock for long periods such that some threads "starve" without making progress.

# JAVA.UTIL.CONCURRENT

## THREAD POOLS

The core interface for thread pools is ExecutorService. java.util.concurrent also provides a static factory class Executors, which contains factory methods for the creation of a thread pool with the most common configurations.

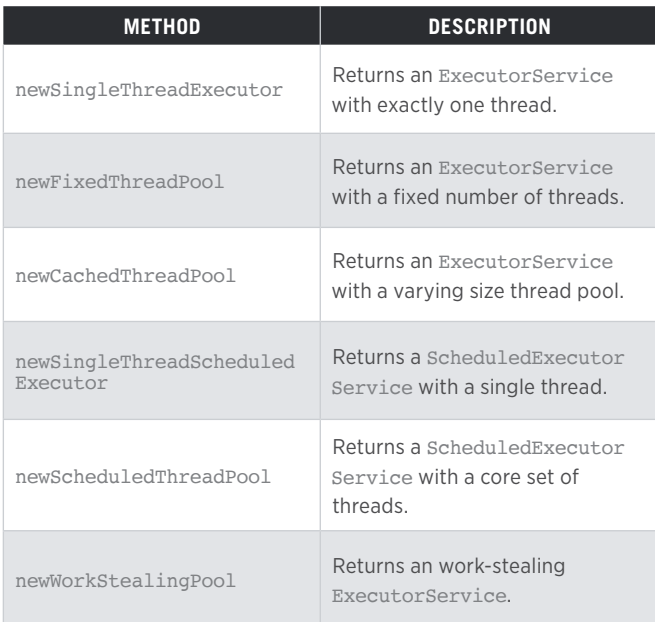

*Table 6: Static factory methods*

When sizing thread pools, it is often useful to base the size on the number of logical cores in the machine running the application. In Java, you can get that value by calling Runtime.getRuntime().availableProcessors().

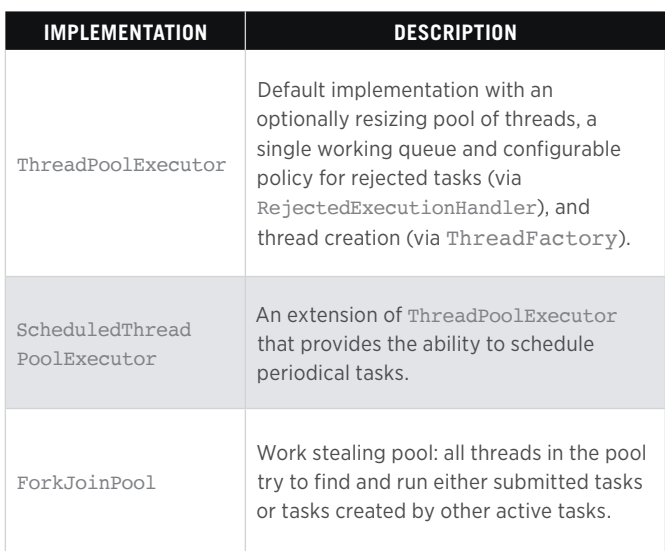

*Table 7: Thread pool implementations*

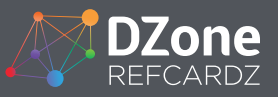

Tasks are submitted with ExecutorService#submit, ExecutorService#invokeAll, or ExecutorService#invokeAny, which have multiple overloads for different types of tasks.

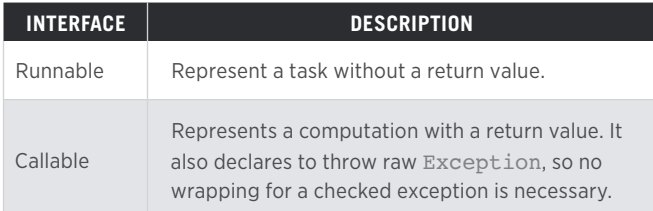

*Table 8: Tasks' functional interfaces*

## FUTURE

Future is an abstraction for asynchronous computation. It represents the result of the computation, which might be available at some point: either a computed value or an exception. Most of the methods of the ExecutorService use Future as a return type. It exposes methods to examine the current state of the future or block until the result is available.

```
newSingleThreadExecutor();
Future<String> future = executorService.submit(() 
-> "result");
 String result = future.get(1L, TimeUnit.SECONDS);
 System.out.println("Result is '" + result + "'.");
catch (InterruptedException e) {
 Thread.currentThread().interrupt();
catch (ExecutionException e) {
catch (TimeoutException e) {
  throw new RuntimeException(e);
```
## LOCKS LOCK

The java.util.concurrent.locks package has a standard Lock interface. The ReentrantLock implementation duplicates the functionality of the synchronized keyword but also provides additional functionality such as obtaining information about the state of the lock, non-blocking tryLock(), and interruptible locking. Example of using an explicit ReentrantLock instance:

```
class Counter {
 private final Lock lock = new ReentrantLock();
 int increment() {
```
#### **READWRITELOCK**

The java.util.concurrent.locks package also contains a ReadWriteLock interface (and ReentrantReadWriteLock implementation) which is defined by a pair of locks for reading and writing, typically allowing multiple concurrent readers but only one writer.

```
 private final ReadWriteLock lock = 
new ReentrantReadWriteLock();
```
## **COUNTDOWNLATCH**

The CountDownLatch is initialized with a count. Threads may call  $await()$  to wait for the count to reach  $0.$  Other threads (or the same thread) may call countDown() to reduce the count. Not reusable once the count has reached 0. Used to trigger an unknown set of threads once some number of actions has occurred.

# COMPLETABLEFUTURE

CompletableFuture is an abstraction for async computation. Unlike plain Future, where the only possibility to get the result is to block, it's encouraged to register callbacks to create a pipeline of tasks to be executed when either the result or an exception is available. Either during creation (via CompletableFuture#supplyAsync/runAsync) or during adding callbacks (\*async family's methods), an executor, where the computation should happen, can be specified (if it is not specified, it is the standard global ForkJoinPool#commonPool).

Take into consideration that if the CompletableFuture is already completed, the callbacks registered via non \*async methods are going to be executed in the caller's thread.

If there are several futures you can use CompletableFuture#allOf to get a future, which is

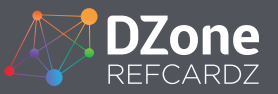

completed when all futures are completed, or

CompletableFuture#anyOf, which is completed as soon as any future is completed.

```
newWorkStealingPool();
//Completed when both of the futures are completed
CompletableFuture
 CompletableFuture.supplyAsync(() -> "first"),
 CompletableFuture.supplyAsync(() -> "second", 
     .thenApply(ignored -> " is completed.");
supplyAsync(() -> "Concurrency Refcard", executor0)
 //Using different executor
 .thenApplyAsync(result -> "Dzone " + result, 
 .thenCombine(waitingForAll, (first, second) -> first 
    //executor<br>thenAcceptAsync(result -> {
 .thenAcceptAsync(result -> {
 .whenComplete((ignored, exception) -> {
 //Executes in the current thread (which is main).
 .thenRunAsync(() -> System.out.println("Current" +
```
## CONCURRENT COLLECTIONS

The easiest way to make a collection thread-safe is to use Collections#synchronized family methods. Because this solution performs poorly under high contention, java.util. concurrent provides a variety of data structures which are optimized for concurrent usage.

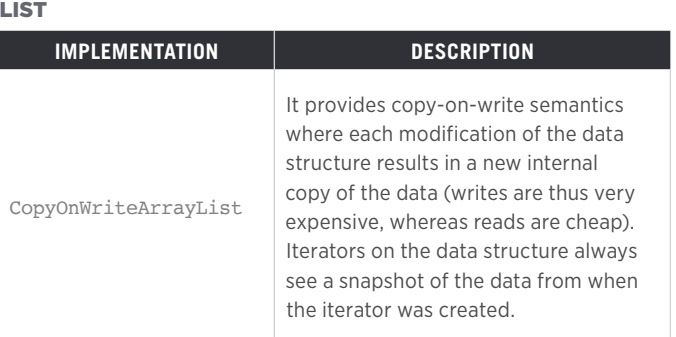

*Table 9: Lists in java.util.concurrent*

#### **MAPS**

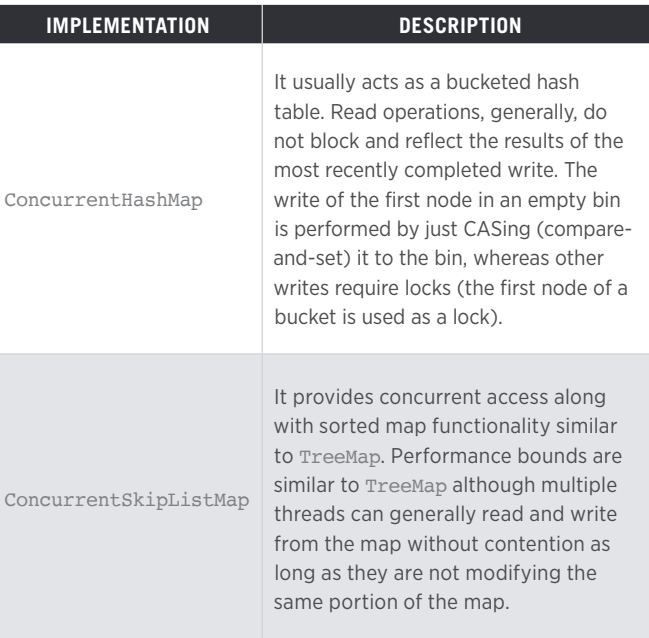

*Table 10: Maps in java.util.concurrent*

#### SETS

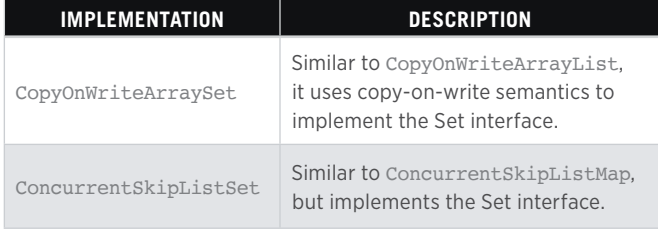

*Table 11: Sets in java.util.concurrent*

Another approach to create a concurrent set is to wrap a concurrent map:

Set<T> concurrentSet = Collections.newSetFromMap(

#### **QUEUES**

Queues act as pipes between "producers" and "consumers." Items are put in one end of the pipe and emerge from the

other end of the pipe in the same "first-in first-out" (FIFO) order. The BlockingQueue interface extends Queue to provide additional choices of how to handle the scenario where a queue may be full (when a producer adds an item) or empty (when a consumer reads or removes an item). In these cases, BlockingQueue provides methods that either block forever or block for a specified time period, waiting for the condition to change due to the actions of another thread.

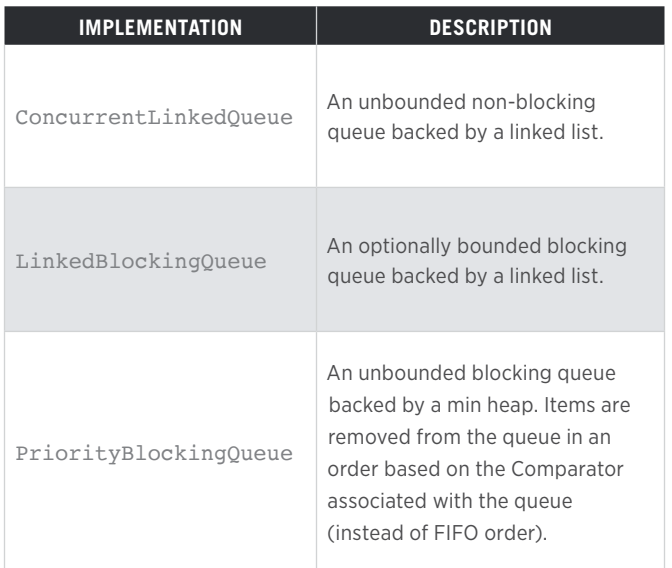

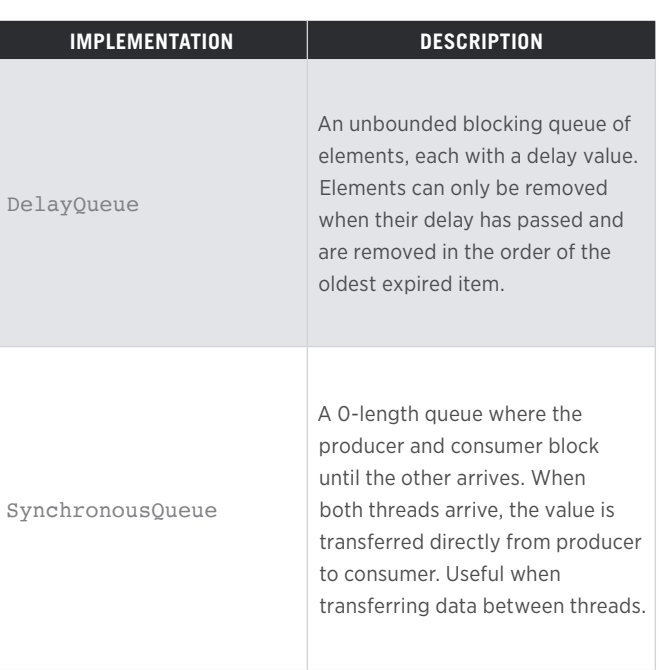

*Table 12: Queues in java.util.concurrent*

# ABOUT THE AUTHOR

**IGOR SOROKIN** is a Java and Scala developer. He has working experience with big data analytics companies (comScore), highload web projects (Yandex.Music), and big financial institutions (Moscow Exchange).

He has expertise in a wide range of technologies (i.e. Apache Spark, Spring, MongoDB, Akka) and a passion for continuous learning.

Currently, resides in Amsterdam, Netherlands working as a Senior Java Developer at comScore. You can find him on [GitHub here,](https://github.com/sorokinigor) [LinkedIn here,](https://www.linkedin.com/in/igor-sorokin/) and [DZone here.](https://dzone.com/users/3062286/igorsorokin.html)

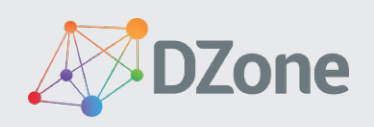

DZone communities deliver over 6 million pages each month to more than 3.3 million software developers, architects and decision makers. DZone offers something for everyone, including news, tutorials, cheat sheets, research guides, feature articles, source code and more.

## "DZone is a developer's dream," says PC Magazine.

Refcardz Feedback Welcome: [refcardz@dzone.com](mailto:refcardz%40dzone.com?subject=)

Sponsorship Opportunities: [sales@dzone.com](mailto:sales%40dzone.com?subject=)

Copyright © 2017 DZone, Inc. All rights reserved. No part of this publication may be reproduced, stored in a retrieval system, or transmitted, in any form or by means electronic, mechanical, photocopying, or otherwise, without prior written permission of the publisher.

[DZone, Inc.](http://www.dzone.com) 150 Preston Executive Dr. Cary, NC 27513